# *Anleitung zur Erstellung des Passworts / Login bzw. Anmeldung auf der Kongressseite*

1. Öffnen Sie das E-Mail "[kongress] – Vielen Dank für die Bestellung!" **Falls Sie das E-Mail nicht in Ihrem Posteingang finden, kontrollieren Sie bitte Ihren "SPAM-Ordner"** 

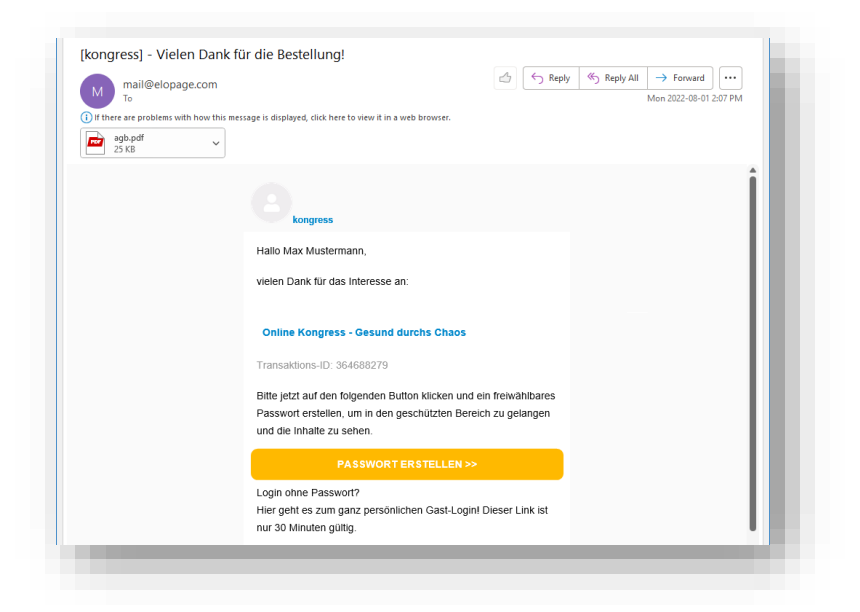

2. In der Maske des E-Mails klicken Sie auf "Passwort erstellen >>"

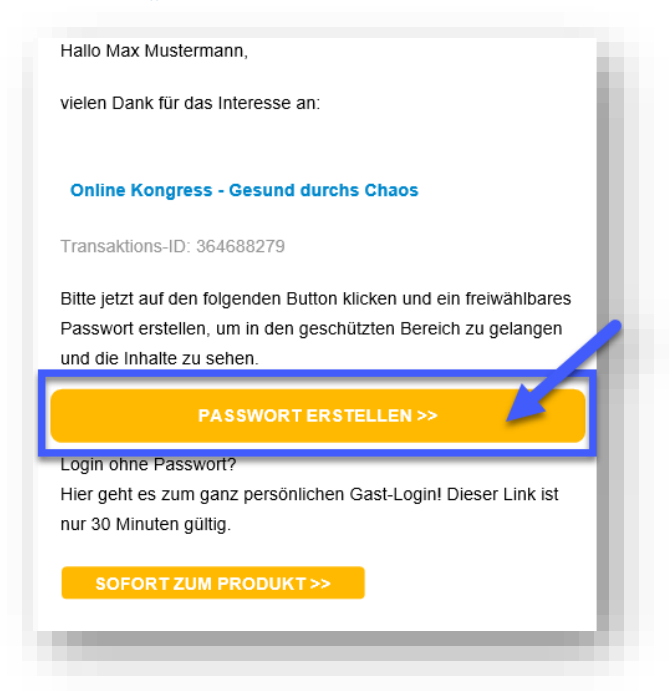

P.O. Box 66 Cleveland NS B0E1J0 Canada

#### **Institute for Economic Research and Social Policy**

3. Durch klicken auf "Passwort erstellen >>" werden Sie auf die Homepage des Kongresses "Gesund durchs Chaos" weitergeleitet, auf welcher Sie sich zum Kongress einloggen können.

**Um sich hier anzumelden/einzuloggen, müssen Sie einmalig ein frei wählbares, persönliches Passwort erstellen, das Sie dort 2mal eingeben**.

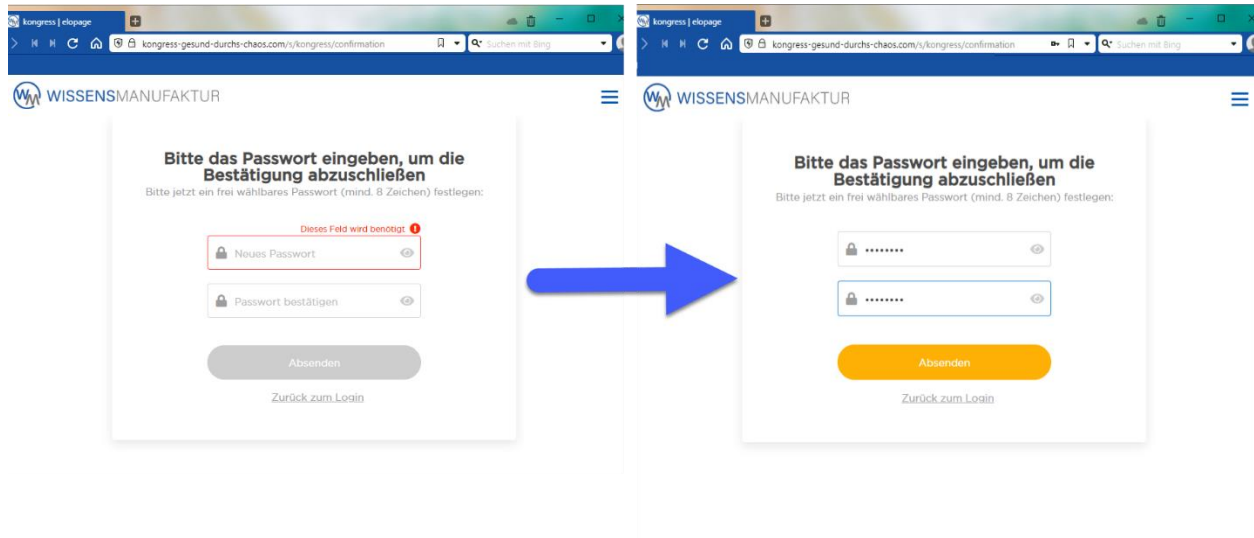

# **!ACHTUNG! – dieses Passwort ist von IHNEN frei wählbar**

Nach Wahl und Eingabe des neu generierten Passwortes, klicken Sie auf "Absenden"

4. Sie werden nun auf die Kongressseite weitergeleitet, auf der ab dem 05. August 2022 die Vorträge und Interviews verfügbar sein werden.

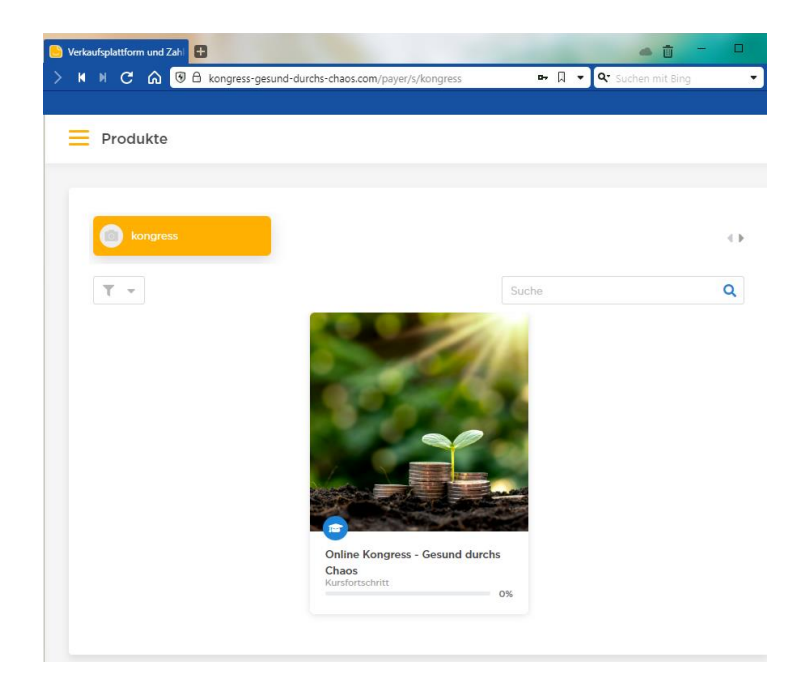

5. Klicken Sie auf das Symbol "Online Kongress – Gesund durchs Chaos"

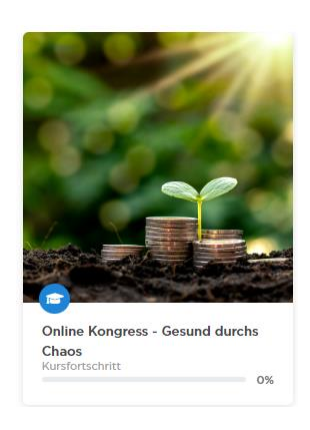

So werden Sie zur "Kursübersicht" weitergeleitet, in der Sie sich schon jetzt einen Überblick machen können über die Agenda der 3 Kongresstage, wann der Kongress beginnt und welche Referenten wann sprechen werden.

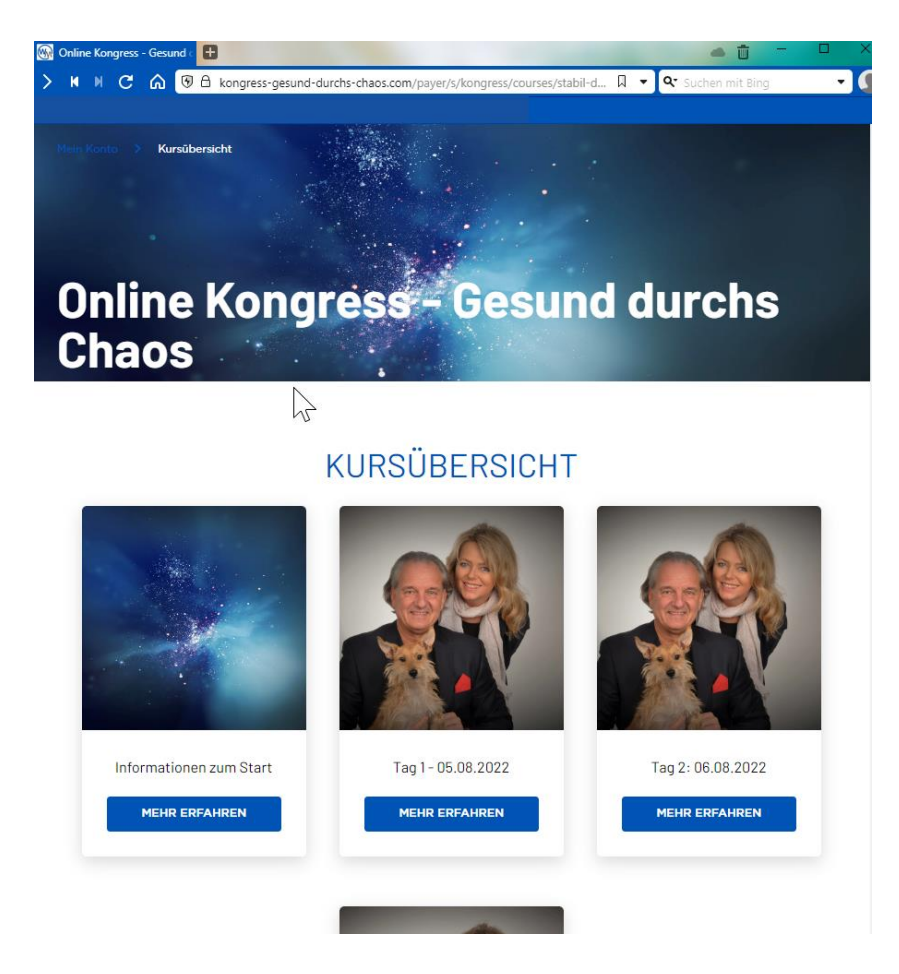

Nehmen Sie sich schon jetzt ein bisschen Zeit, um sich **einzuloggen**, Ihr **Passwort zu generieren** und sich den **Ablauf der bevorstehenden Kongresstage anzusehen**.

P.O. Box 66 Cleveland NS B0E1J0 Canada

**Institute for Economic Research and Social Policy**

6. Klicken Sie auf "Informationen zum Start" – "MEHR ERFAHREN" und finden Sie dort die Agenda der 3 Kongresstage

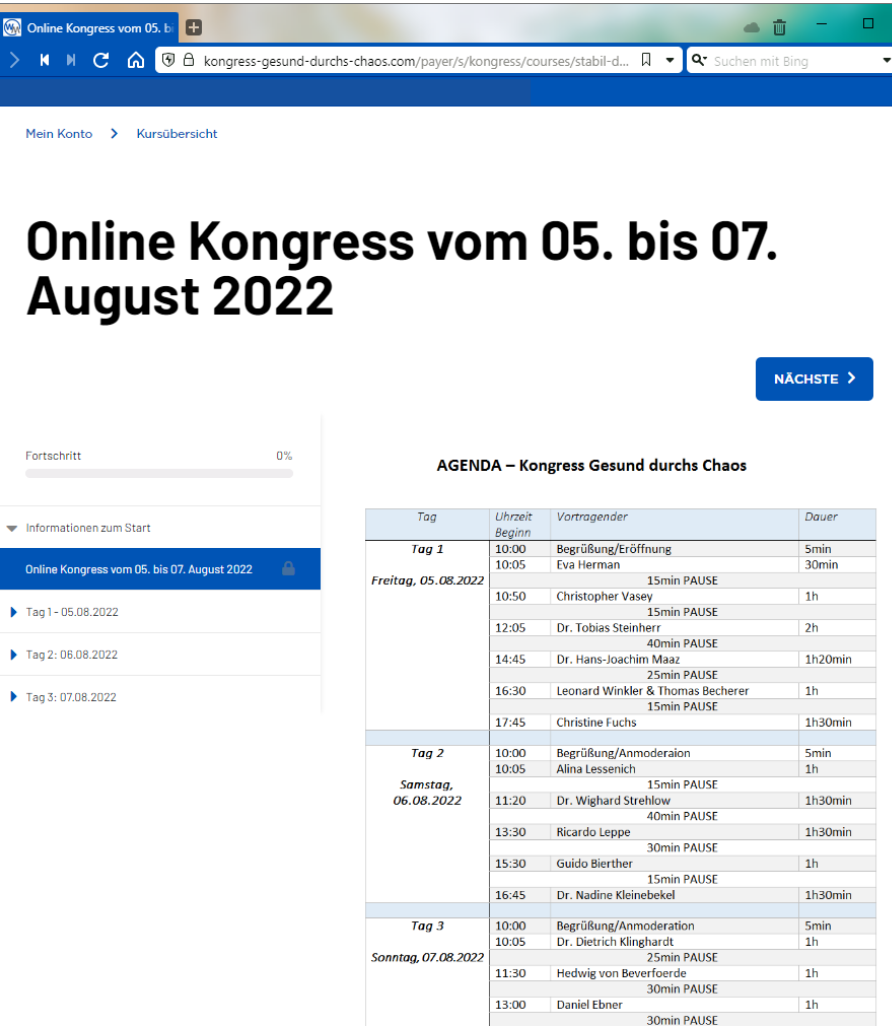

Sie können nun von hier aus weiternavigieren, ob über die **Menüführung** am linken Rand, oder in dem Sie auf den Button "NÄCHSTE" klicken.

Oder sie gehen zurück auf die **Kursübersicht** und wählen dort von Tag 1 bis Tag 3 den gewünschten Bereich aus.

**WISSENS**MANUFAKTUR

**Institute for Economic Research and Social Policy**

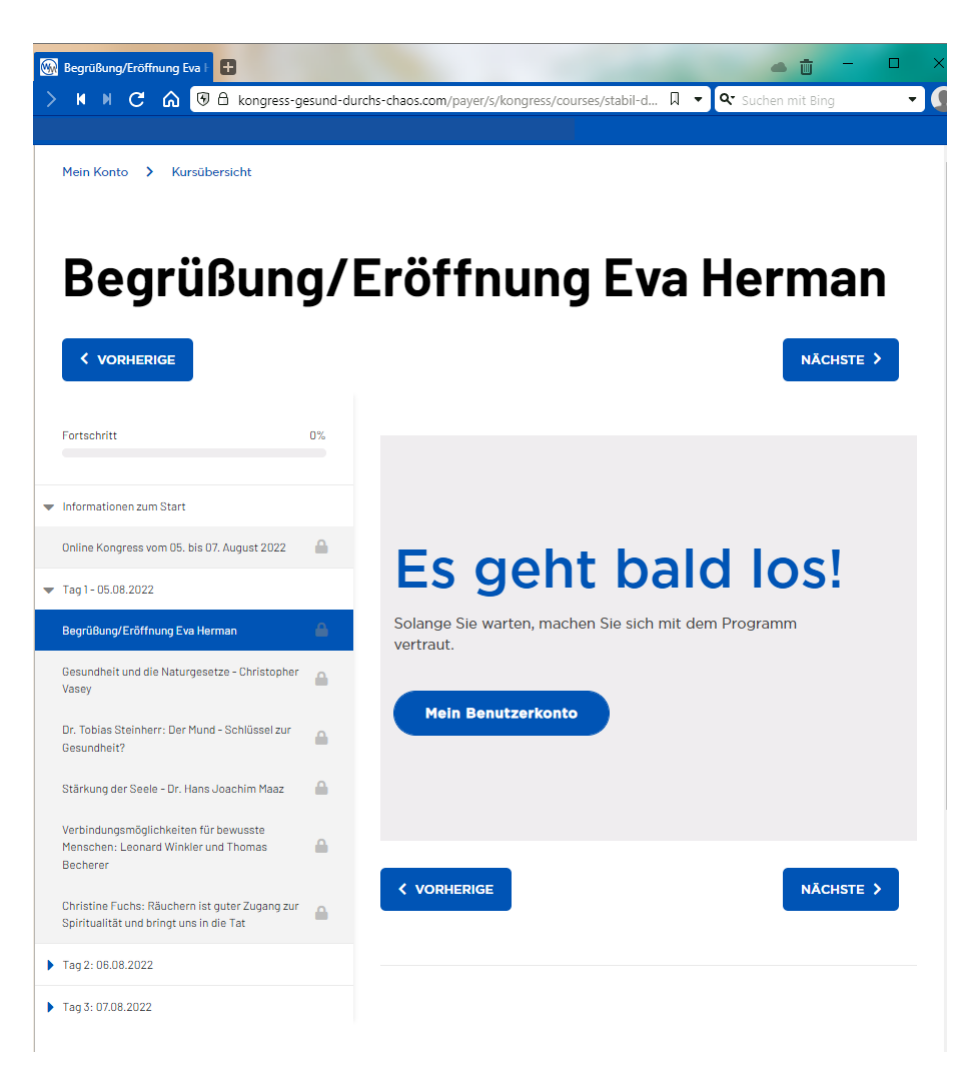

Sie werden auf den einzelnen Seiten schon jeweils eine kurze Information finden und können sich so schon jetzt mit der Umgebung vertraut machen, damit Sie dann zum Beginn des Kongresses am Freitag startklar sind.

Wir freuen uns schon sehr auf Sie und wünschen Ihnen viel Freude beim "Durchklicken".

# **Beste Grüße,**

Ihr Wissensmanufaktur-Team

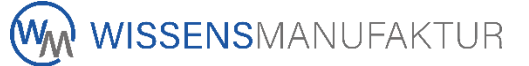

# **Institute for Economic Research and Social Policy**

**P.S.** Lassen Sie uns auch gerne wissen, wie Ihre Eindrücke, Verbesserungen und Anregungen zu unserem Kongress sind unter der E-Mail-Adresse: [kongress2022@wissensmanufaktur.net.](mailto:kongress2022@wissensmanufaktur.net)

P.O. Box 66 Cleveland NS B0E1J0 Canada